#### Question 1

[The time-dependent Schrödinger equation can be used to determine the evolution of a quan](https://v3.camscanner.com/user/download)tum state after some time *t*. It is written as:

$$
i\hbar \frac{d\left|\psi(t)\right\rangle}{dt} = \hat{H}\left|\psi(0)\right\rangle,
$$

where  $\hat{H}$  is the Hamiltonian of the system. In this question, we define  $\hat{H}$  to be:

$$
\hat{H} = b\hbar \hat{Y}.
$$

- (a) Show that  $\hat{Y}^2 = 1$ .
- (b) A quantum state  $|\psi(0)\rangle$  at time  $t=0$  is given by

$$
\frac{1}{\sqrt{2}}\bigg(\,|0\rangle+|1\rangle\,\bigg).
$$

What is  $|\psi(t)\rangle$  if  $bt = \frac{\pi}{2}$ ?

- (c) Identify  $|\psi(0)\rangle$  and  $|\psi(t)\rangle$  on the Bloch sphere.
- (d) If  $bt = \frac{\pi}{2}$ , what rotation will take  $|\psi(0)\rangle$  to  $|\psi(t)\rangle$ ? Specify the amount and axis of rotation.
- (e) Now suppose that the initial state is

$$
\frac{1}{\sqrt{2}}\bigg(\,|0\rangle+i\,|1\rangle\,\bigg).
$$

How does this state evolve with time?

(f) For part (f), is there any measurement that can differentiate between  $|\psi(0)\rangle$  and the state at some later time?

The three Pauli operators are defined below

$$
\hat{X} = \begin{pmatrix} 0 & 1 \\ 1 & 0 \end{pmatrix}
$$

$$
\hat{Y} = \begin{pmatrix} 0 & -i \\ i & 0 \end{pmatrix}
$$

$$
\hat{Z} = \begin{pmatrix} 1 & 0 \\ 0 & -1 \end{pmatrix}
$$

*.*

**Scanned with CamScanner** 

1

### Question 2

We define an operator  $\hat{U} = e^{-i\theta \frac{\hat{Y}}{2}}$  where  $\theta = \frac{\pi}{2N}$ . Let  $N = 10$ .

- (a) Our initial state is  $|0\rangle$ . We act  $\hat{U}$  on this state N times, in succession. Find the final state.
- (b) Our initial state is again  $|0\rangle$ . We act  $\hat{U}$  on it and then perform a measurement along the  $|0\rangle$  [direction. Performing a "measurement along the](https://v3.camscanner.com/user/download)  $|0\rangle$  direction" on the state  $a |0\rangle + b |1\rangle$  yields  $|0\rangle$  with probability  $|a|^2$ .

We carry out this process — acting  $\hat{U}$  and then measuring along the  $|0\rangle$  direction — *N* times. What is the probability that we have  $|0\rangle$  at the end of the process?

#### Question 3

Write down one matrix that rotates the state  $|0\rangle$  from 1 to 2 to 3 and back to 1. This trajectory is shown on the Bloch sphere.

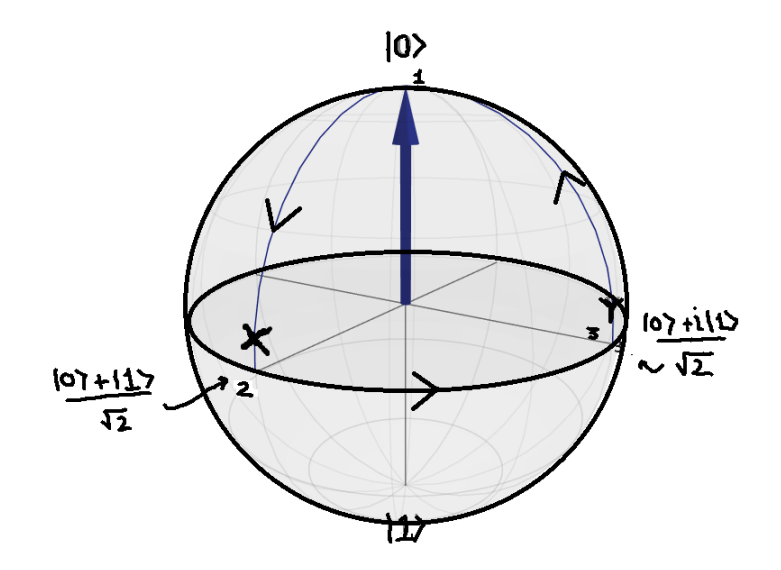

$$
\left(\frac{1}{2}\right)^{2} \times \left(\begin{matrix} 0 & -i \\ i & 0 \end{matrix}\right)
$$
\n
$$
\int_{-\frac{1}{2}}^{\frac{1}{2}} \left(\begin{matrix} 0 & -i \\ i & 0 \end{matrix}\right) \left(\begin{matrix} 0 & -i \\ i & 0 \end{matrix}\right) = \frac{\pi i}{2}
$$
\n
$$
\int_{-\frac{1}{2}}^{\frac{1}{2}} \left(\begin{matrix} 0 & -i \\ i & 0 \end{matrix}\right) \left(\begin{matrix} 0 & -i \\ i & 0 \end{matrix}\right) = \frac{\pi i}{2}
$$
\n
$$
\int_{-\frac{1}{2}}^{\frac{1}{2}} \left(\frac{1}{2}\right) \left(\begin{matrix} 0 & -i \\ i & 0 \end{matrix}\right) \left(\begin{matrix} 0 & -i \\ i & 0 \end{matrix}\right) = \frac{\pi i}{2}
$$
\n
$$
\int_{-\frac{1}{2}}^{\frac{1}{2}} \left(\frac{1}{2}\right) \left(\begin{matrix} 0 & -i \\ 0 & 0 \end{matrix}\right) \left(\begin{matrix} 0 & -i \\ 0 & 0 \end{matrix}\right) = \frac{\pi i}{2}
$$
\n
$$
\int_{-\frac{1}{2}}^{\frac{1}{2}} \left(\begin{matrix} 0 \\ i \end{matrix}\right) \left(\begin{matrix} 0 & -i \\ i \end{matrix}\right) \left(\begin{matrix} 0 \\ i \end{matrix}\right) = \frac{\pi i}{2}
$$
\n
$$
\int_{-\frac{1}{2}}^{\frac{1}{2}} \left(\begin{matrix} 0 \\ i \end{matrix}\right) \left(\begin{matrix} 0 \\ i \end{matrix}\right) = \frac{\pi i}{2}
$$
\n
$$
\int_{-\frac{1}{2}}^{\frac{1}{2}} \left(\begin{matrix} 0 \\ i \end{matrix}\right) \left(\begin{matrix} 0 \\ i \end{matrix}\right) = \frac{\pi i}{2}
$$
\n
$$
\int_{-\frac{1}{2}}^{\frac{1}{2}} \left(\begin{matrix} 0 \\ i \end{matrix}\right) \left(\begin{matrix} 0 \\ i \end{matrix}\right) = \frac{\pi i}{2}
$$
\n
$$
\int_{-\frac{1}{2}}^{\frac{1}{2}} \left(\begin{matrix} 0 \\ i \end{matrix}\right) \left(\begin{matrix} 0 \\ i \end{matrix
$$

e 
$$
\theta = \frac{\pi}{\theta}
$$
 for  $\omega(g) = \frac{1}{\sqrt{2}}$  and  $e^{i\phi} = -1$   
\n $\phi = \pi$  (1)  
\n $\omega$  using  $\theta = \pi$  and  $\phi = \pi$   
\nand  $i$  given by the  $2\gamma$  plane.  
\n $\omega$  the  $2\gamma$  plane.  
\n $\omega$  the  $2\gamma$  plane.  
\n $\omega$  the  $2\gamma$  plane.  
\n(d) A x is  $p = 6 \int_{0}^{1} sinhsinh sinh sinh sinh sinh$   
\n $\omega$  the  $2\gamma$  plane.  
\n $\omega$  the  $2\gamma$  plane.  
\n $\omega$  the  $2\gamma$  plane.  
\n $\omega$  the  $2\gamma$  plane.  
\n $\omega$  the  $2\gamma$  plane.  
\n $\omega$  the  $2\gamma$  plane.  
\n $\omega$  the  $2\gamma$  plane.  
\n $\omega$  the  $2\gamma$  plane.  
\n $\omega$  the  $2\gamma$  plane.  
\n $\omega$  the  $2\gamma$  plane.  
\n $\omega$  the  $2\gamma$  plane.  
\n $\omega$  the  $2\gamma$  plane.  
\n $\omega$  the  $2\gamma$  plane.  
\n $\omega$  the  $2\gamma$  plane.  
\n $\omega$  the  $2\gamma$  plane.  
\n $\omega$  the  $2\gamma$  plane.  
\n $\omega$  the  $2\gamma$  plane.  
\n $\omega$  the  $2\gamma$  plane.  
\n $\omega$  the  $2\gamma$  plane.  
\n $\omega$  the  $2\gamma$  plane.  
\n $\omega$  the  $2\gamma$  plane.  
\n $\omega$  the  $2\gamma$  plane.  
\n $\omega$  the  $2\gamma$  plane.  
\n $\omega$  the  $2\gamma$  plane.  
\n $\omega$  the

 $\frac{1}{\alpha} \frac{1}{\alpha} \frac{1}{\alpha} \left( \frac{\alpha}{\beta} \right) \sin \alpha \quad \text{and} \quad \frac{1}{\alpha} \frac{1}{\alpha} \frac{\alpha}{\beta} \frac{\alpha}{\beta} \frac{\alpha}{\alpha}$  $\frac{1}{\sqrt{2}}(16 \times 111)$  $=\frac{-i}{\sqrt{2}}$   $(\hat{Y}10)$   $+ i \hat{Y}12\hat{Y}$  $\frac{1}{\sqrt{2}}\left(\frac{1}{2}\right)^{1/2}+\frac{1}{2}\left(-1107\right)^{1/2}$  $\frac{1}{2}$  (214) (11) (11) =  $\frac{1}{12}$  (10) + i11)  $\rightarrow$  a global phase of picked up ! The state remains the Same. no meaure ment that can till apart the  $lf)$  There is turo states since only a global phase is pickedy.  $= 504143.7891$  $(5912)$ 3. spag dron

| Question 2                                                                          |
|-------------------------------------------------------------------------------------|
| (a) $\hat{u} = e^{\frac{i\pi}{2}}$ where $\theta = \frac{\pi}{2h} = \frac{\pi}{2h}$ |
| $\hat{u} = e^{-\frac{i\pi}{4h}\hat{v}}$                                             |
| $\hat{u} = e^{-\frac{i\pi}{4h}\hat{v}}$                                             |
| $\hat{u} = e^{\frac{i\pi}{4h}\hat{v}}$                                              |
| $\hat{u} = e^{\frac{i\pi}{4h}\hat{v}}$                                              |
| $\hat{u} = e^{\frac{i\pi}{4h}\hat{v}}$                                              |
| $\hat{u} = e^{\frac{i\pi}{4h}\hat{v}}$                                              |
| $\hat{u} = e^{\frac{i\pi}{4h}\hat{v}}$                                              |
| $\hat{u} = e^{\frac{i\pi}{4h}\hat{v}}$                                              |
| $\hat{u} = e^{\frac{i\pi}{4h}\hat{v}}$                                              |
| $\hat{u} = e^{-\frac{i\pi}{4h}\hat{v}}$                                             |
| $\hat{u} = e^{-\frac{i\pi}{4h}\hat{v}}$                                             |
| $\hat{u} = e^{-\frac{i\pi}{4h}\hat{v}}$                                             |
| $\hat{u} = e^{-\frac{i\pi}{4h}\hat{v}}$                                             |
| $\hat{u} = e^{-\frac{i\pi}{4h}\hat{v}}$                                             |
| $\hat{u} = e^{-\frac{i\pi}{4h}\hat{v}}$                                             |
| $\hat{u} = e^{-\frac{i\pi}{4h}\hat{v}}$                                             |
| $\hat{u} = e^{-\frac{i\pi}{4h}\hat{v}}$                                             |
| $\hat{u} = e^{-\frac{i\pi}{4h}\hat{v}}$                                             |
| $\hat{u} = e^{-\frac{i\pi}{4h}\hat{v}}$                                             |

final state is 107 with probability. The  $\omega^{2}(\xi)$ .  $\omega^{2}(\xi_{0})$ .....  $\omega^{2}(\xi_{0})$  $\left(\cos^{2}(\frac{\pi}{40})\right)^{10} = \cos^{2}(\frac{\pi}{40})$  $\frac{3}{2} \frac{1}{2} \frac{1}{2} \frac{$  $\bigcap_{i=1}^{\infty} \bigcup_{i=1}^{n} \frac{1}{2^{i}} = \frac{1}{2} \sum_{j=1}^{n} \frac{1}{2^{j}} = \frac{1}{2} \sum_{j=1}^{n} \frac{1}{2^{j}} = \frac{1}{2} \sum_{j=1}^{n} \frac{1}{2^{j}} = \frac{1}{2} \sum_{j=1}^{n} \frac{1}{2^{j}} = \frac{1}{2} \sum_{j=1}^{n} \frac{1}{2^{j}} = \frac{1}{2} \sum_{j=1}^{n} \frac{1}{2^{j}} = \frac{1}{2} \sum_{j=1}^{n} \frac{1}{2^{$  $\frac{1}{\sqrt{2}}\int_{0}^{\pi}\frac{1}{\sqrt{2}}\left( \frac{1}{\sqrt{2}}\right) \frac{1}{\sqrt{2}}\frac{1}{\sqrt{2}}\left( \frac{1}{\sqrt{2}}\right) ^{2}d\mu$ 不动产

 $107 \rightarrow 107 + 117$  +  $2l_0(\frac{\pi}{a})$  will achieve this state.  $1 - 2$  $\Rightarrow$   $\frac{1}{e}$   $\frac{1}{2}\sqrt{1}$  $\sqrt{a}$  $-i\frac{1}{4}\hat{v}$ Unitary operator for the rotation

Question 3

$$
-3 \rightarrow 1
$$
 107 + 112  
\n
$$
10 \times (\frac{\pi}{3})
$$
  
\n
$$
10 \times (\frac{\pi}{3})
$$
  
\n
$$
10 \times (\frac{\pi}{3})
$$
  
\n
$$
10 \times (\frac{\pi}{3})
$$
  
\n
$$
10 \times (\frac{\pi}{3})
$$
  
\n
$$
10 \times (\frac{\pi}{3})
$$
  
\n
$$
10 \times (\frac{\pi}{3})
$$
  
\n
$$
10 \times (\frac{\pi}{3})
$$
  
\n
$$
= \frac{1}{2} \left( 107 + 1127 - 1127 + 107 \right)
$$
  
\n
$$
= \frac{1}{2} \left( 107 + 1127 - 1127 + 107 \right)
$$

Now let's write the matrix. YOW IN THE  $\hat{f} = \left(\frac{1}{4} \cdot \frac{1}{4} \cdot \frac{$  $= \begin{pmatrix} \frac{1}{4} & \frac{1}{4} \sqrt{2} \\ -\frac{1}{4} & \frac{1}{4} \sqrt{2} \end{pmatrix} = \frac{1}{4} \begin{pmatrix} 1 & 1 \\ -1 & 1 \end{pmatrix}$  $\hat{u}(2)(\frac{x}{2}) = \frac{1}{12}\hat{u} - \frac{i}{12}\hat{z} = \frac{1}{12}\begin{pmatrix} 1 & 0 \\ 0 & 1 \end{pmatrix} - \frac{i}{12}\begin{pmatrix} 1 & 0 \\ 0 & -1 \end{pmatrix}$  $\sqrt{2}$   $\sqrt{2}$   $\sqrt{1}$   $\sqrt{1}$   $\sqrt{1}$  $\hat{U}_{\lambda}(\tau_{\lambda}) = \frac{1}{\sqrt{2}}\hat{1} - \frac{1}{\sqrt{2}}\hat{\lambda} = \frac{1}{\sqrt{2}}({\begin{smallmatrix} 1 & 0 \\ 0 & 1 \end{smallmatrix}}) - \frac{1}{\sqrt{2}}({\begin{smallmatrix} 0 & 1 \\ 0 & 0 \end{smallmatrix}}) = \frac{1}{\sqrt{2}}({\begin{smallmatrix} 1 & -1 \\ -1 & 1 \end{smallmatrix}})$  $\hat{u}_x\hat{u}_z \hat{u}_y = \frac{1}{a\sqrt{2}}\begin{pmatrix} 1 & -i \\ -i & 1 \end{pmatrix}\begin{pmatrix} 1-i & 0 \\ 0 & 1+i \end{pmatrix}\begin{pmatrix} 1 & 1 \\ -1 & 1 \end{pmatrix}$